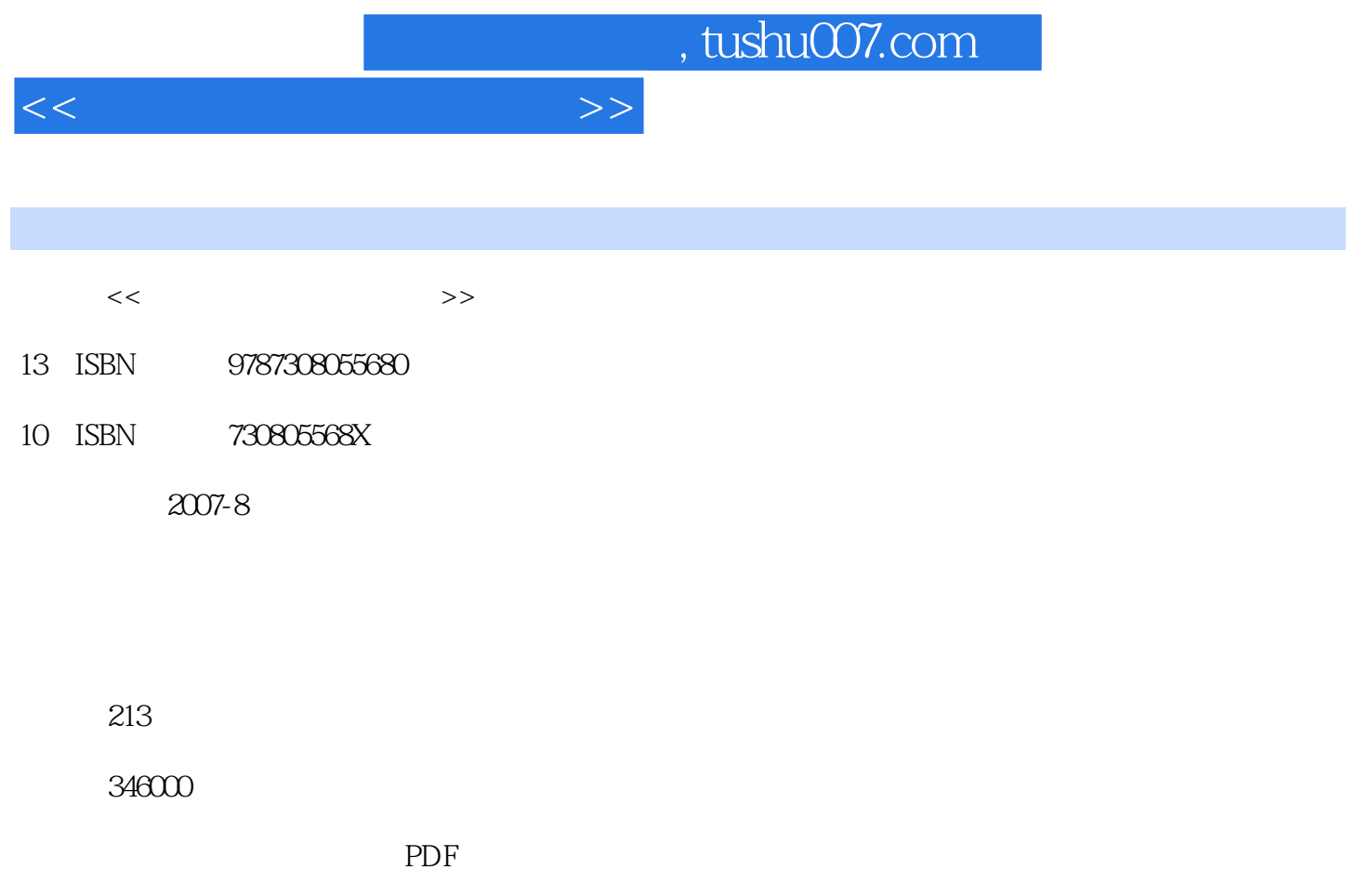

http://www.tushu007.com

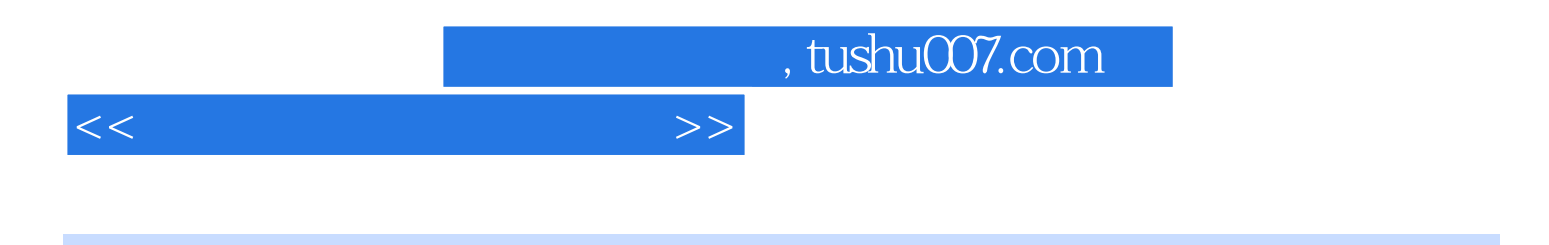

 $\lambda$ uto $\rm{CAD}$ 

<<计算机图形理论与实践>>

 $\overline{1}$  $1.1$  $1.2$  $1.3$  $1.31$  $1.32$ 1.33 1.34 1.35 1.36  $1.4$  $1.41$  $1.42$ 1.421 CRT 1.4.2.2 LCD 1.43 1.5 CAD  $1.5.1$ 1.5.2 CAD 1.53 CAD 1.5.4 CAD 1.5.5 CAD  $1.5.51$  $1.552$ 1.5.5.3 1.5.5.4 1.5.5 1.556 1.5.57  $1.558$ 1.559  $2<sub>1</sub>$  $2.1$  $2.1.1$  $2.1.1.1$  $21.1.2$  $21.2$  $21.21$  (DDA)  $21.22$  $21.3$  $21.31$  $21.32$  ( ) 21.33 2.1.3.4 Bresenham  $21.4$ 

<<计算机图形理论与实践>>

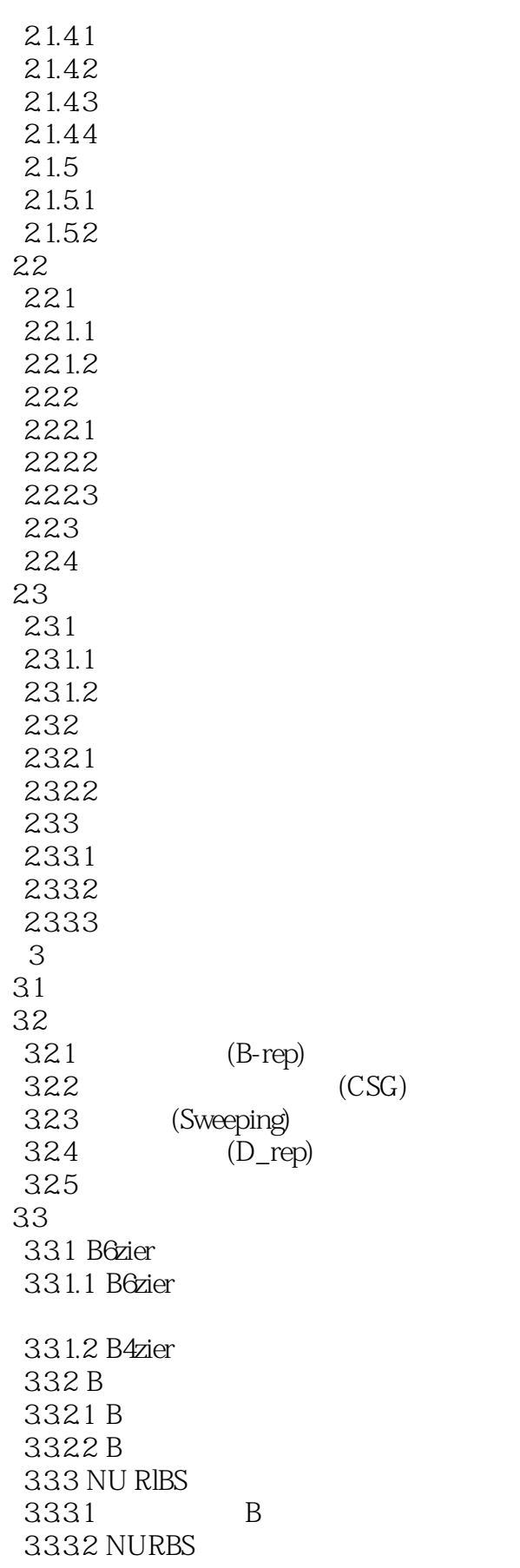

## <<计算机图形理论与实践>>

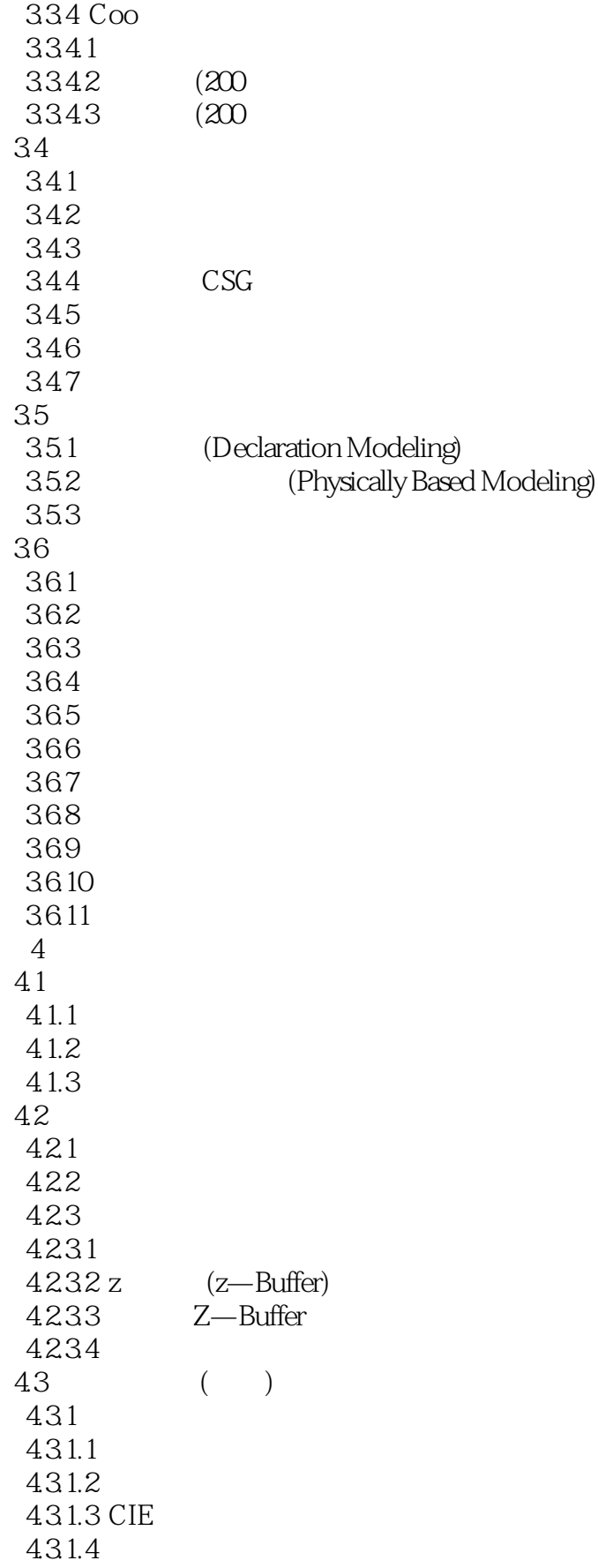

<<计算机图形理论与实践>>

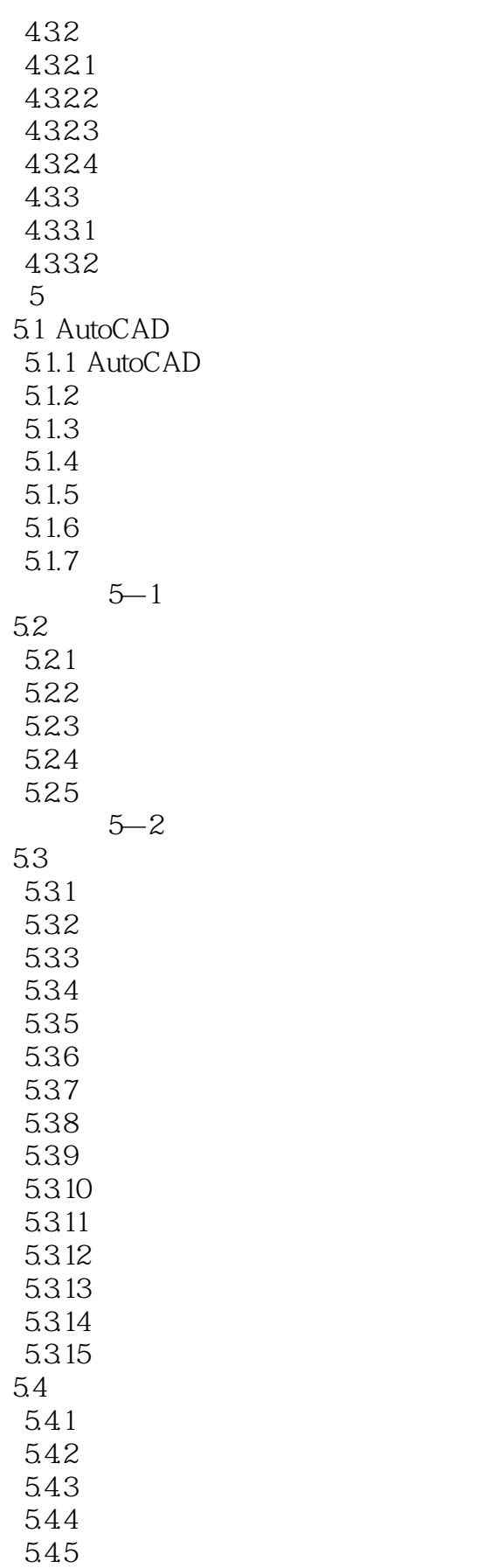

 $>$ 

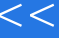

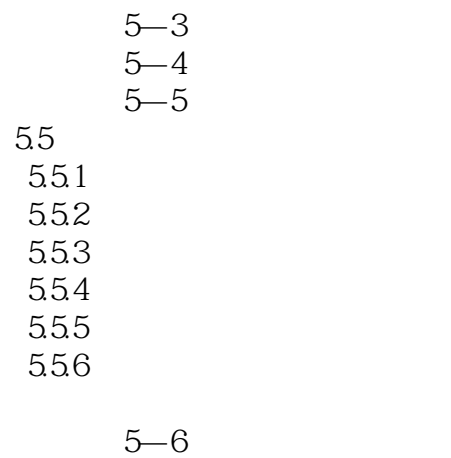

 $5 - 7$ 练习题5—8

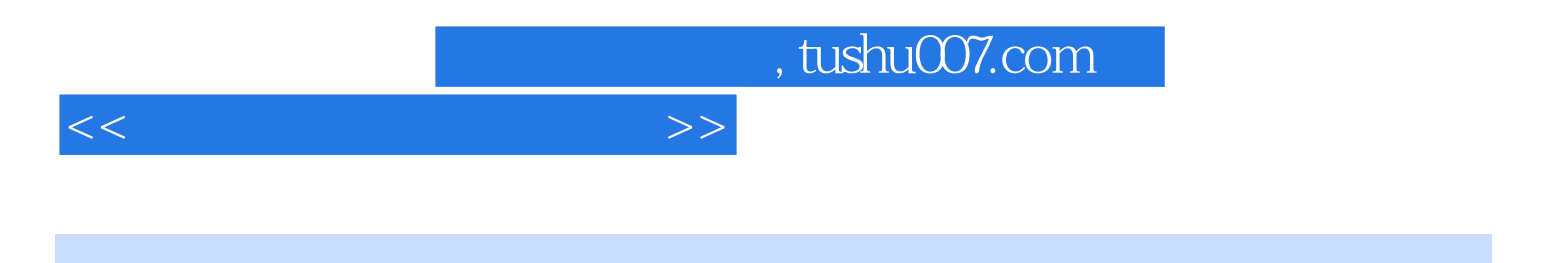

本站所提供下载的PDF图书仅提供预览和简介,请支持正版图书。

更多资源请访问:http://www.tushu007.com